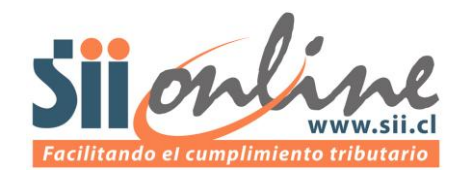

### *Hágalo simple y fácil desde un principio*

# Guía de Datos Útiles Para el Emprendedor

La decisión de poner un negocio o empresa propia, sin duda, implica desafíos personales que se deben asumir. Sin embargo, los beneficios de tomar esa decisión pueden ser mucho mayores. Lo importante es tener claridad en los diversos pasos que debemos seguir para poder formalizar su emprendimiento.

Aquí le entregamos algunos datos que debe tener en cuenta y que le servirán para comenzar su camino como emprendedor; nociones básicas que debe considerar al momento de formar su propia empresa.

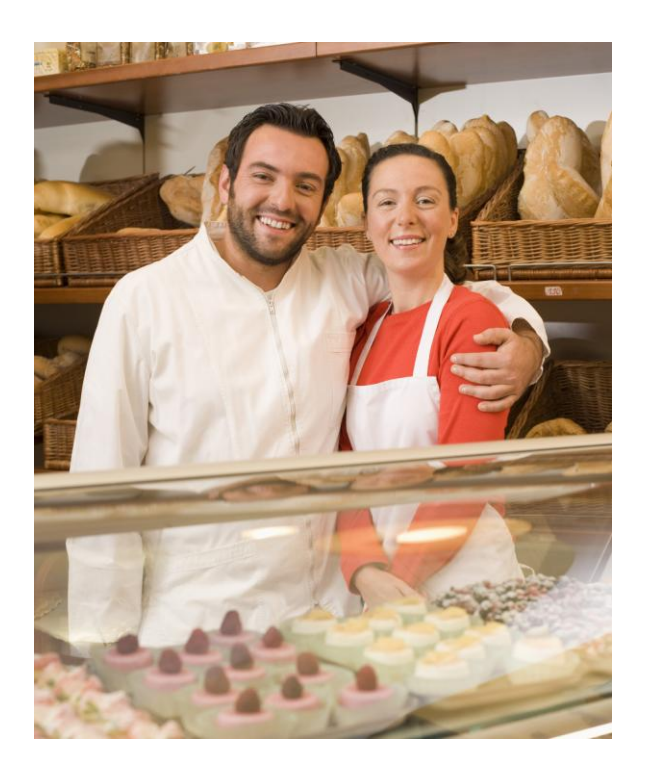

#### ¿Qué es ser un emprendedor?

Antes de comenzar, es importante que sepamos qué es ser emprendedor, definición que tiene múltiples explicaciones, pero que en general se refiere a una persona que decide comenzar un negocio propio. El emprendedor es una persona que ve en su negocio una oportunidad, y por lo tanto, tiene confianza en su capacidad para salir adelante.

#### ¿Cuáles son las alternativas que tengo para formar una empresa?

Una vez que tenemos claro nuestro negocio, nos toca pensar en cuál será el tipo de constitución legal que elegiremos para nuestra empresa, es decir bajo qué parámetros legales funcionará, cuál será su forma de administración y la manera en que tributará, entre otros.

Para definir la constitución legal de nuestra empresa tenemos 2 modalidades:

- Como Persona Natural
- Como Persona Jurídica

#### ¿Cuáles son las diferencias entre optar por una constitución de Persona Jurídica o Persona Natural?

Existen varias diferencias. En el siguiente cuadro detallamos algunas de las principales:

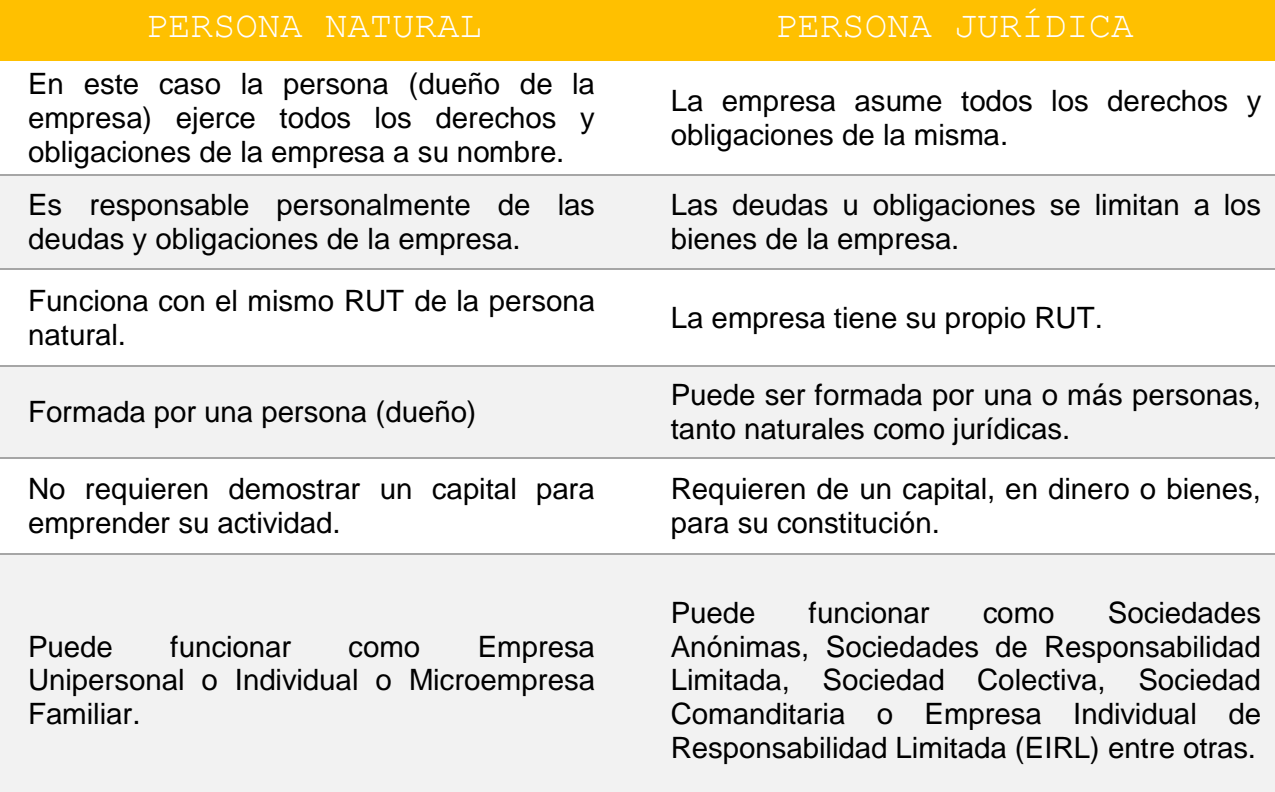

#### ¿Cuáles son los requisitos que se deben cumplir para su constitución legal en ambos casos?

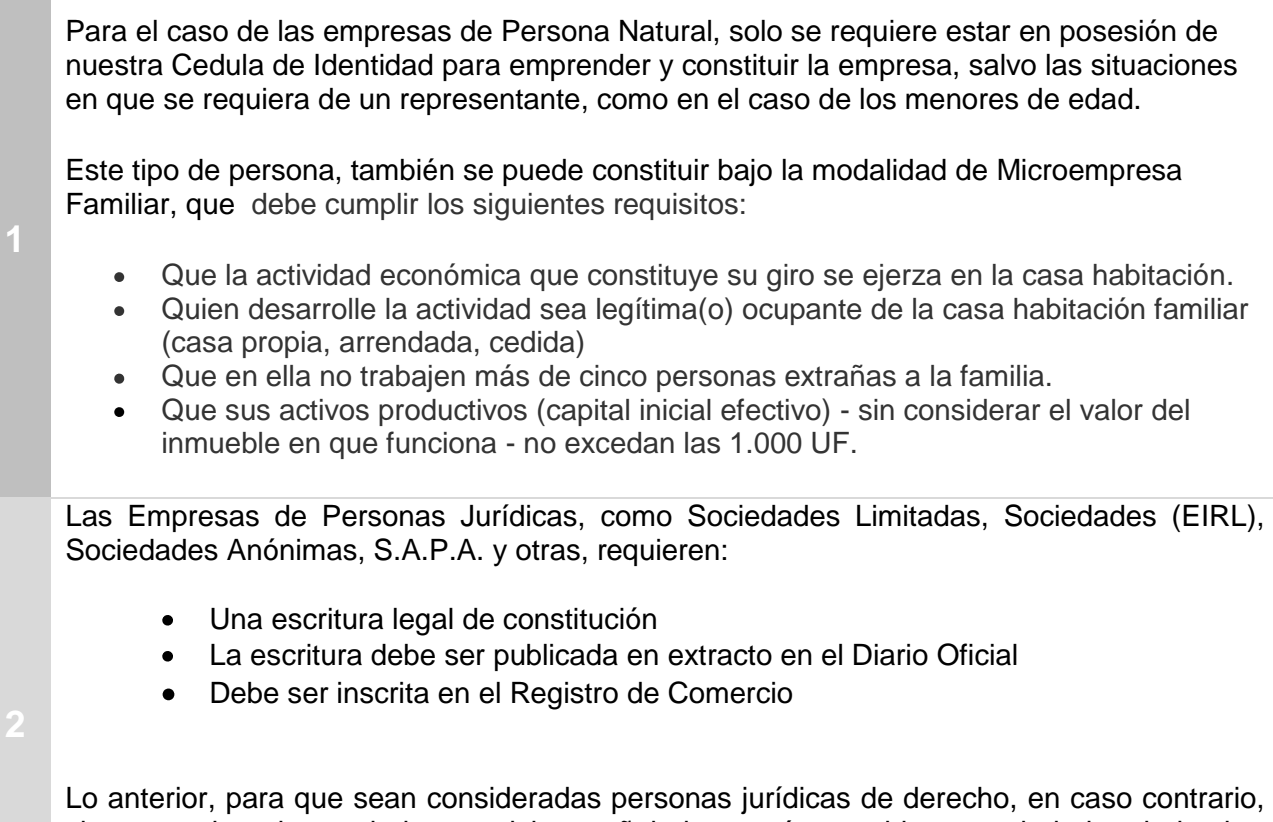

si no cumplen alguno de los requisitos señalados, serán consideras sociedades de hecho, no pudiendo actuar bajo una razón social en forma independiente de los socios que la componen y en consecuencia, para los efectos de su tributación, debe tratárseles como si fueran comunidades (Circular N° 143 de 1972).

#### ¿Qué instituciones u organismos debo considerar consultar a la hora de desarrollar mi emprendimiento?

Dependerá de cuál es el tipo de nuestro emprendimiento, pero en general, podemos señalar las siguientes:

- Servicio de Impuestos Internos: Para efectos de la iniciación de actividades y pago de los impuestos.
- Municipalidades, para los efectos de las patentes comerciales.
- Servicio Nacional de Salud, relacionados con los permisos para la comercialización y manipulación de alimentos, entre otras.
- Tesorería General de la República, para temas como pago de devoluciones de impuestos, control de deudas fiscales, entre otros.
- Servicio Nacional de Aduanas, para la regulación de importaciones y exportaciones, entre otros.

## Trámite, costo, plazo y lugar

En el siguiente diagrama resumen, podemos ver los principales trámites asociados a la formación de una empresa, así como sus costos, los plazos legales y el lugar donde debemos presentarlos.

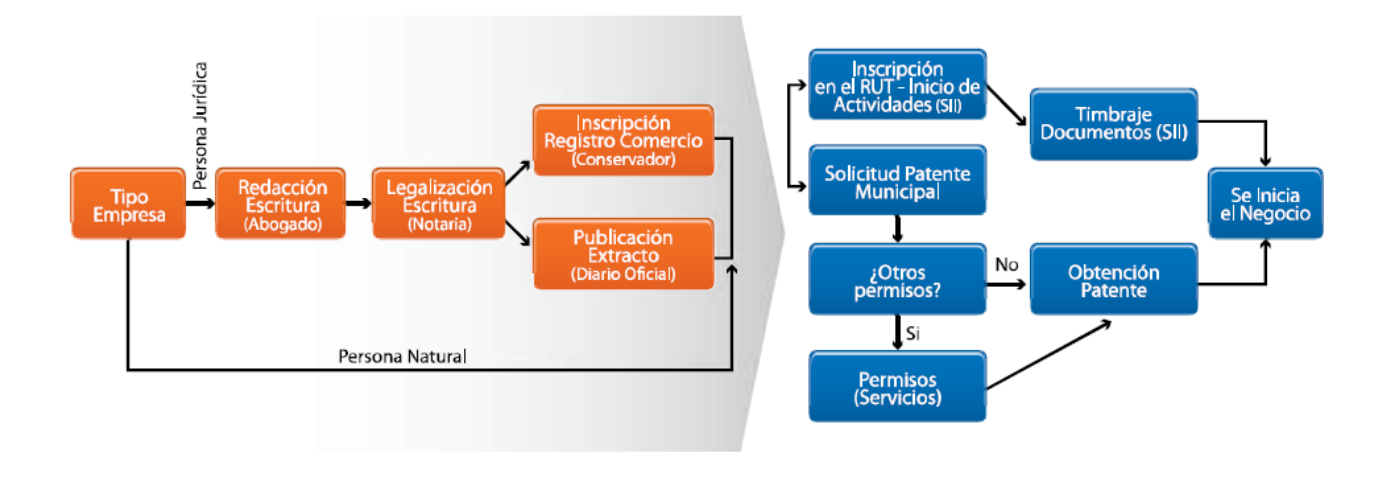

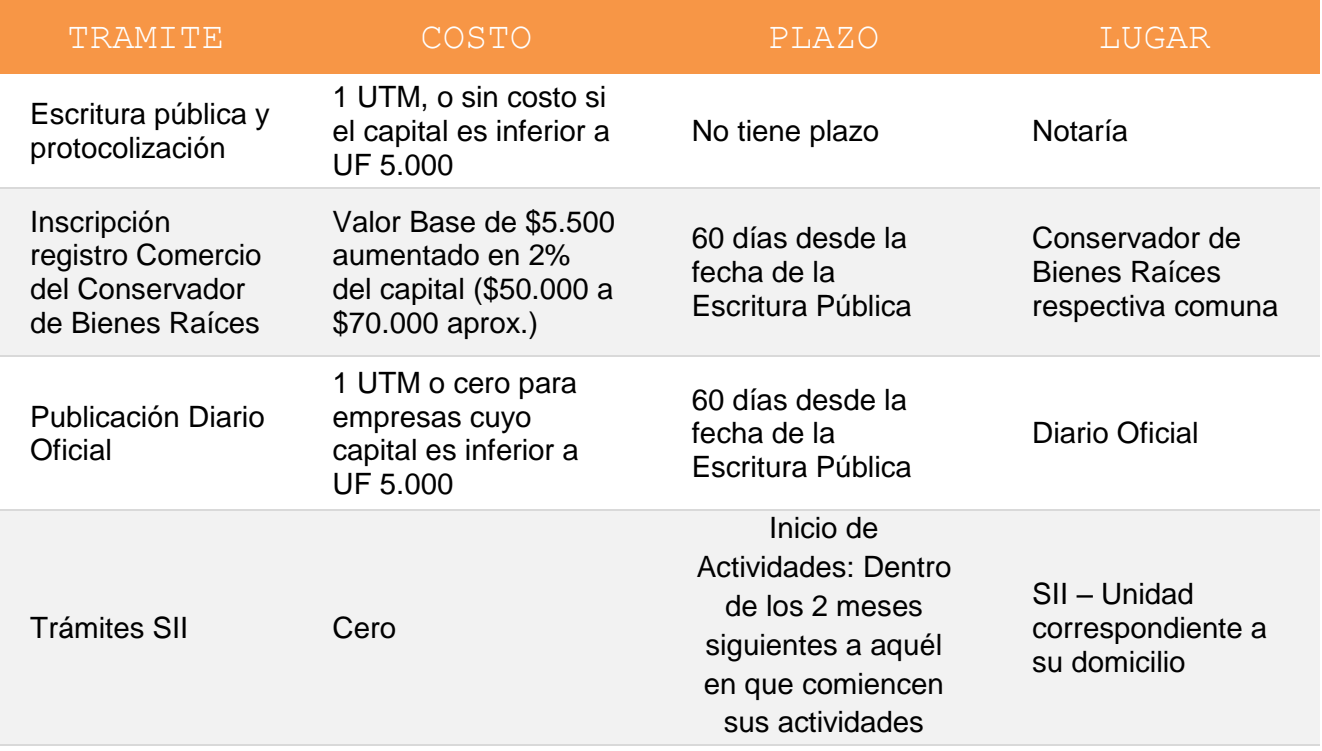

## Formalización ante el Servicio de Impuestos Internos

#### Responsabilidad tributaria y ciudadana

La puesta en marcha de cualquier emprendimiento necesita cumplir con las formalidades exigidas por ley, que en el caso específico del Servicio de Impuestos Internos hacen referencia a los tributos.

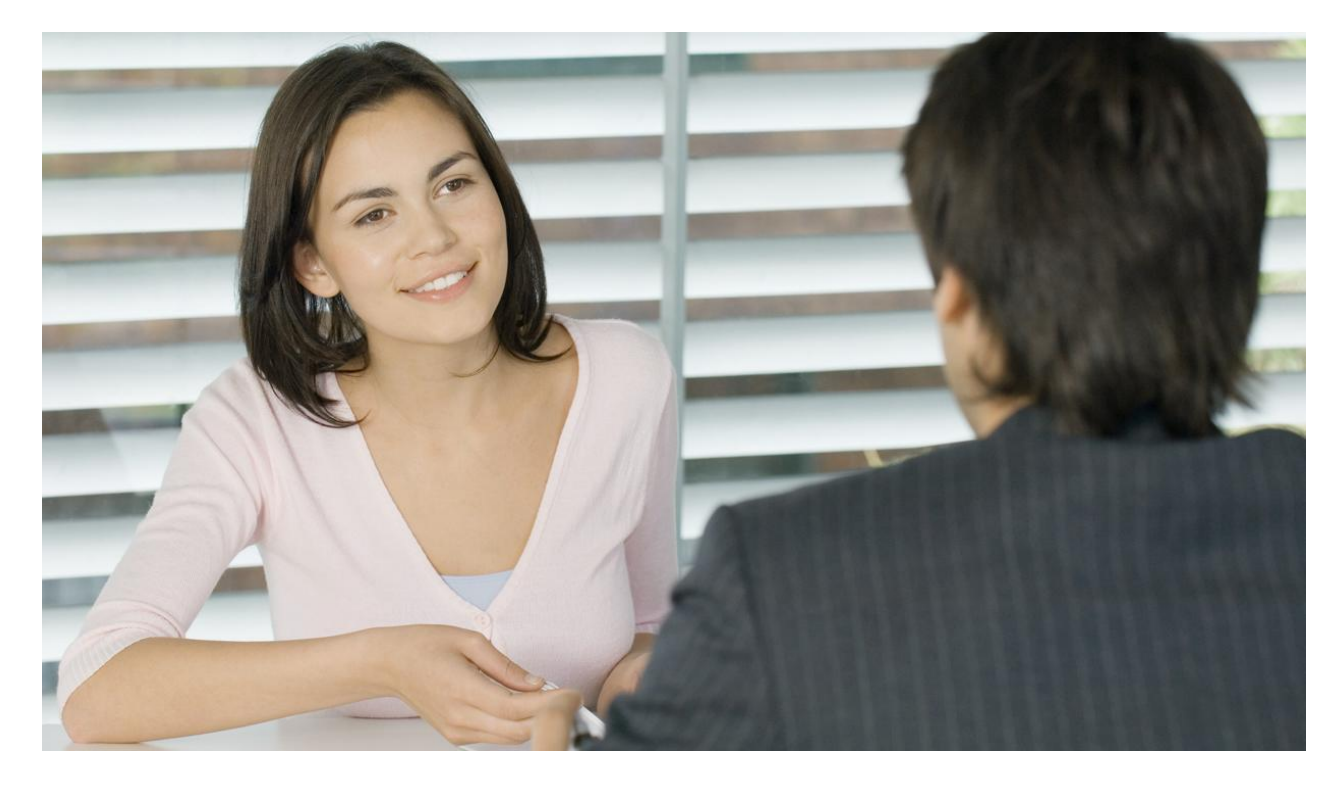

#### ¿Cuál es el primer paso que debo seguir en el SII para formalizar un emprendimiento?

El primer paso para la formalización de un emprendimiento, es el Aviso de Inscripción en el RUT e Inicio de Actividades, con lo que damos inicio al denominado ciclo de vida tributario, que abarca todas las acciones que van desde el Inicio de Actividades hasta el Término de Giro, es decir cuando decidimos dar término a nuestra actividad.

Cabe recordar que es importante conocer nuestro Código de Actividad Económica, para agilizar el trámite. Para conocer más sobre el tema, puede visitar en el sitio web del SII los **Códigos de Actividad Económica.**

#### ¿El trámite es el mismo para una Persona Natural que para una Persona Jurídica?

El trámite es el mismo para una Persona Natural o Jurídica, con la salvedad, que en el caso de las Personas Jurídicas deben solicitar además, el RUT que las identificará, trámite que puede hacerse en el mismo acto y a través del Formulario N° 4415 de Inscripción al RUT y/o Declaración Jurada de Inicio de Actividades.

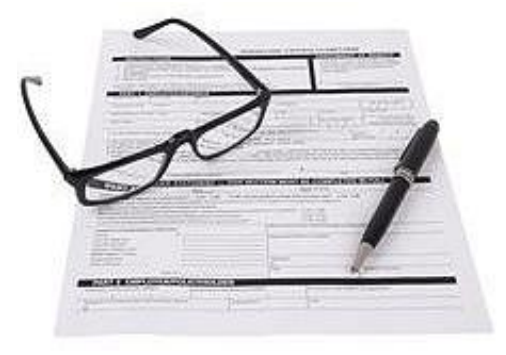

#### ¿Existen plazos para hacer mi inicio de actividades?

La Declaración de Inicio de actividades es una declaración jurada formalizada ante el Servicio de Impuestos Internos sobre el comienzo de cualquier tipo de negocios o labores susceptibles de producir rentas gravadas. El plazo para presentar esta declaración de iniciación de actividades, es dentro de los dos meses siguientes a aquél en que comiencen sus actividades

Cabe mencionar que después que un contribuyente hace su trámite de Inicio de Actividades, ya sea persona natural o jurídica, debe esperar que el SII realice la respectiva verificación de domicilio, para lo que tiene un plazo de 10 días, luego de ello el contribuyente puede solicitar timbrar documentos o emitir documentos tributarios.

#### ¿Dónde debo hacer este trámite?

Se puede hacer desde el sitio web del SII (www.sii.cl), menú Registro de Contribuyentes, opción Inicio de Actividades, o personalmente en la Unidad del SII correspondiente al domicilio donde desarrollaremos nuestra actividad comercial, a través del Formulario 4415 de Inscripción al Rol Único Tributario y/o Declaración Jurada de Inicio de Actividades.

#### ¿Qué documentos debo presentar a la hora de hacer el trámite?

Para el caso de las Personas Naturales, en términos generales, debe presentar su Cédula de identidad, el Formulario 4415 de Inscripción al RUT y/o declaración Jurada de Inicio de Actividades lleno y firmado y acreditar el domicilio.

Las Personas Jurídicas, en términos generales, deben demostrar su constitución legal y que posee uno o más representantes, la Cédula de Identidad del representante legal, Formulario 4415 de Inscripción al RUT y/o declaración Jurada de Inicio de Actividades lleno y firmado, acreditar el domicilio y los documentos que se exhiban (escrituras) deben ser originales o copias autorizadas ante notario otorgante del instrumento.

En caso de Inicio de Actividades por Internet, el sistema validará en forma automática la información ingresada, reportando las inconsistencias y señalándole que debe concluir el trámite en la unidad del SII, para subsanar las observaciones y para requerir una verificación de actividad cuando corresponda.

#### ¿Qué significa que debo tener documentos tributarios, una vez que ya hice mi Inicio de Actividades y cuáles son esos documentos?

Toda persona o contribuyente que emprende una actividad económica, requiere emitir documentos tributarios autorizados o timbrados por el SII, para respaldar sus ventas.

Existen varios tipos de documentos tributarios que deben estar timbrados por el Servicio de Impuestos Internos, entre los que destacan:

- **•** Boletas
- Facturas
- Facturas de Inicio
- Guías de Despacho
- Notas de Débito  $\bullet$
- Notas de Crédito

Adicionalmente, debe timbrar los registros obligatorios para respaldar la contabilidad de la empresa, entre los cuales se pueden mencionar:

- Libro Diario
- Libro Mayor
- Libro Inventario y Balances
- Libro FUT (Fondo de Utilidad Tributaria)
- Libro de Compras y Ventas

#### ¿Puedo emitir en forma inmediata Facturas por las ventas?

En términos generales, los contribuyentes que se inicien deben ser verificados en su actividad, en el domicilio comercial definido, por funcionarios del SII, antes de ser autorizados a emitir Facturas y otros documentos que den derecho a crédito fiscal, proceso que toma un máximo de diez días.

No obstante lo anterior, si usted da aviso de inicio puede emitir documentos en forma inmediata si se inscribe en la Facturación Electrónica. Si requiere información del sistema que entrega el SII para emitir documentos electrónicos visite en el sitio web del SII el **Portal Mipyme.**

Si requiere emitir documentos en papel, lo puede hacer mediante Facturas de Inicio, las cuales debe mandar a confeccionar y posteriormente timbrar. Si requiere mayor información de la Factura de Inicio ingrese en el sitio web e infórmese del tema en la **Resolución Exenta N°12 del 01 de Febrero de 2011**

#### ¿Existe alguna manera de simplificar estos trámites a través de Internet?

Sí. El Servicio de Impuestos Internos, con la finalidad de facilitar el cumplimiento tributario, y evitar que gastemos tiempo en realizar trámites en papel, tener que comprar libros, y tener que concurrir a sus oficinas, entre otros, ofrece de manera gratuita la posibilidad de emitir Documentos Tributarios Electrónicos, como también el envió de Informes Electrónicos de Compras y Ventas, aplicaciones que se encuentran disponibles en el sitio web del SII

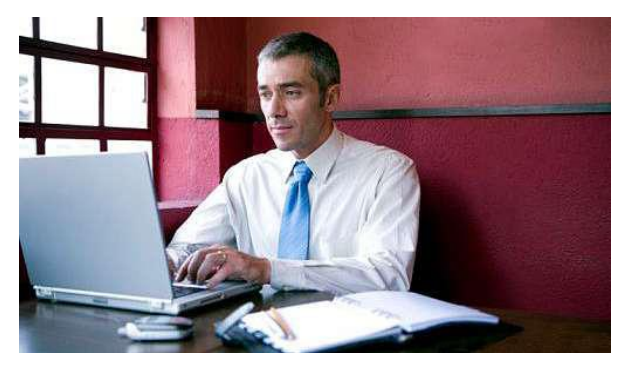

(www.sii.cl), menú [Portal Mipyme,](http://www.sii.cl/mipyme/index.html) donde usted puede encontrar las siguientes opciones:

- Sistema de Facturación Electrónica Mipyme
- Tributación Simplificada Mipyme (14 ter)
- Contabilidad Completa Mipyme (CCM)

Las aplicaciones señaladas, están orientadas a las Mipyme, es decir, a medianos y pequeños contribuyentes.

#### ¿Puedo modificar y/o actualizar mi información en el SII?

Efectivamente, Los antecedentes que entrega al momento de su Inicio de Actividades, pueden variar o cambiar en el tiempo, si esto ocurre, se deben informar o actualizar ante el SII, mediante el Aviso de Modificaciones y/o Actualización de la Información, en un plazo de 15 días hábiles desde que se produjo el cambio. Entre otras, las modificaciones que se deben informar al SII, dentro de los plazos legales son:

- Cambio de domicilio
- Apertura o cierre de sucursales
- Modificación de actividades o Giro
- Cambio de Razón Social
- Modificación del Representante Legal
- Disminución de Capital
- Nuevos socios  $\bullet$

Algunos de los cambios mencionados se pueden realizar desde Internet, ingresando al sitio web del SII, menú [Registro de Contribuyentes,](https://zeus.sii.cl/AUT2000/index.html) opción Modificaciones y Avisos; o bien concurriendo a la Unidad del SII correspondiente a su domicilio comercial. El formulario [N° 3239,](http://www.sii.cl/formularios/imagen/3239.pdf) habilitado para tal efecto.

## DECLARACIONES DE IMPUESTOS

Los emprendedores, ya sean empresas o personas naturales, deben presentar declaraciones de impuestos como parte de sus obligaciones. A grandes rasgos podemos identificar dos tipos de declaraciones de impuestos: las mensuales (Ejemplo: declaración mensual de IVA) y las anuales (Ejemplo: Declaración anual de renta), entre otros.

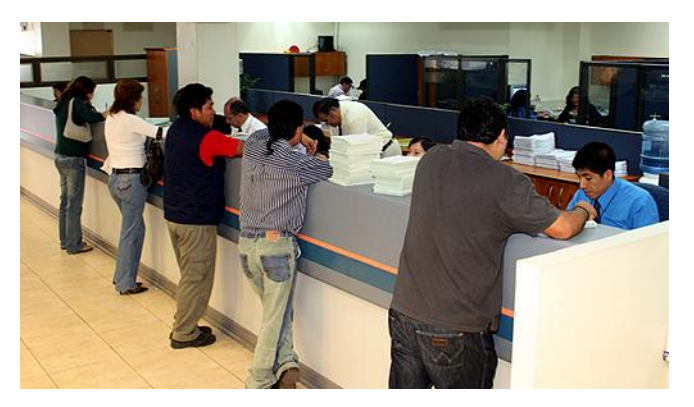

#### ¿A qué se refiere la declaración mensual de IVA?

Se refiere a la declaración y pago de los impuestos mensuales al valor agregado (IVA). Las declaraciones del Impuesto al Valor Agregado (IVA) deben ser presentadas mes a mes en el Formulario 29 de Declaración Mensual y Pago Simultáneo. En él se declaran y pagan los impuestos mensuales, producto de las ventas, compras, ventas exentas y de exportaciones. Adicionalmente se pagan retenciones de segunda categoría (honorarios), el impuesto único a los trabajadores, los Pagos Provisionales Mensuales (PPM) obligatorios, la Cotización Adicional y los créditos y remanentes de empresas constructoras, entre otros.

Dentro de las Declaraciones de IVA existen:

- Declaración de IVA con pago
- Declaración de IVA sin movimiento
- Declaración de IVA sin pago y con movimiento.

Para cumplir con este trámite tributario usted debe utilizar el Formulario 29, el que puede ser presentado por Internet en el sitio web del SII, menú **Impuestos Mensuales (IVA-F29, F50),** opción ["Declarar y pagar \(F29 Y F50\)"](https://www.sii.cl/AUT2000/InicioAutenticacion/IngresoRutClave.html?https://www.sii.cl/cgi_SIDCON/CONMNF_Menu.cgi?USUARIO=0)

Si usted presenta la declaración de IVA mensual en **formulario en papel**, el SII le ofrece una aplicación electrónica, desde el menú Impuestos Mensuales, opción **Declarar y Pagar por Caja (F29 y F50),** desde la cual, usted ingresa los datos y el sistema los verifica para que estos queden sin errores de ingreso, con lo cual se evita el comprar y llenar un formulario en papel.

La aplicación le entrega un cupón de pago, el cual debe presentar en una Institución Financiera y pagar lo determinado, de esta manera su declaración se termina de validar e ingresar a los sistemas del SII, para que usted la pueda consultar en línea del menú señalado precedentemente.

#### ¿A qué se refiere cuando se habla de Tributación Simplificada del IVA?

Se refiere a un régimen de tributación para pequeños comerciantes, artesanos y pequeños prestadores de servicios, que venden o prestan servicios directamente al público o consumidor, cuya principal característica es quedar liberados de la obligación de emitir boletas y cumplir con el Débito Fiscal previamente fijado con el Servicio de Impuestos Internos. Quienes se acogen a esta modalidad deben reunir los siguientes requisitos:

- Que sean Personas Naturales.
- Que vendan o presten servicio directamente al público consumidor y que su monto neto promedio, en los últimos doce meses anteriores a la solicitud, no exceda a 20 Unidades Tributarias Mensuales (UTM).
- Que sean clasificados como pequeños comerciantes por la Dirección Nacional del SII.

#### ¿Cuáles son las características generales de la Tributación Simplificada?

Sus características generales son:

- Liberación de la obligación de emitir boletas por las ventas o servicios.
- Los pagos del Impuesto al Valor Agregado (IVA) se realizan cada tres meses.
- Pueden acceder a la tributación simplificada, los contribuyentes que cumplan en el sistema tradicional un año de actividades, en una fecha posterior al 31 de diciembre o junio de cada año, debiendo presentar una Declaración Jurada en el formulario proporcionado por el SII.

#### ¿Cuál es la principal declaración de impuesto anual?

La Declaración de Impuesto Anual a la Renta, se realiza en abril de cada año a través de la presentación del Formulario 22, en el se declararán las rentas o ingresos correspondientes al año anterior.

Dependiendo de la diferencia entre los pagos provisionales pagados durante el año, créditos que pueda utilizar y el monto a pagar en impuestos por dichas rentas, el contribuyente pagará al fisco u obtendrá una devolución por la diferencia.

Para cumplir con este trámite tributario se debe utilizar el Formulario 22 de Declaración Anual a la Renta, el que puede ser presentado por Internet, a través de una aplicación Electrónica disponible en el sitio web del SII, menú [Renta,](https://alerce.sii.cl/dior/ren_mp/index.html) opción Declaración y corrección de renta.

#### Otros trámites del Ciclo de Vida tributario

**Declaraciones Juradas de Renta:** Los emprendedores deben presentar al SII, este tipo de declaraciones, con la información de rentas, retenciones, créditos y otros, que afecten a terceros, por ejemplo, sueldos y retenciones, honorarios y retenciones, retiros y créditos, entre otras. Desde el menú Declaraciones Juradas, puede verificar los diversos formularios a presentar desde el sitio web del SII.

**Solicitar Condonaciones de Intereses y Multas:** En el transcurso de sus actividades comerciales los contribuyentes pueden incurrir en infracciones tributarias, en declaraciones de impuestos presentadas fuera de plazo, en diferencias de impuesto producto de auditorías tributarias, entre otras, las cuales originan multas, reajustes e intereses.

La solicitud la hacen los contribuyentes al Director Regional de su domicilio comercial, para obtener condonación de intereses y multas, siendo una facultad de éste concederla, de acuerdo a normas o criterios de general aplicación. En la unidad del SII, puede presentar el Formulario 2667. Desde Internet, desde las aplicaciones en línea, éstas le entregan automáticamente la condonación si el trámite es presentado desde Internet, las cuales, son mayores a las que se puedan originar en la unidad del SII.

**Peticiones Administrativas:** Es una solicitud que los contribuyentes pueden realizar al SII como Petición Administrativa, para su mejor desarrollo empresarial. Es facultad del Director Regional del SII evaluar cada presentación y su correspondiente autorización cuando corresponda. (Ejemplos: Tributación Simplificada del IVA, Solicitud de Contabilidad Simplificada, Solicitar anulaciones administrativas, entre otros). Esta solicitud se puede concretar desde el sitio web del SII, menú Situación Tributaria, opción Consultas y Solicitudes. Adicionalmente, en la unidad del SII de su domicilio comercial, presentando el Formulario 2117 de solicitudes**.**

**Aviso de Pérdida de Documentos y/o Registros:** Es el procedimiento administrativo al que deben ceñirse los contribuyentes que enfrenten la pérdida y/o inutilización de los libros de contabilidad y/o documentos que sirvan para acreditar las anotaciones contables o que estén relacionados con las actividades afectas a cualquier impuesto, la que es constitutiva de una infracción tributaria, a menos que sea calificada de fortuita y se cumplan los requisitos que define la normativa legal vigente. El Formulario 3238 de este aviso, debe ser presentado en la unidad del SII, correspondiente a su domicilio comercial.

**Declaración Jurada de Suspensión Temporal de Giro**: La presentación de la "Declaración Jurada de Suspensión Temporal de Giro", **Formulario 2125**, permite a los contribuyentes no dar aviso de Término de Giro durante un año. Al cabo de ese período, si el contribuyente continúa declarando sin movimiento o no declarando, deberá presentar una nueva "Declaración Jurada de Suspensión Temporal de Giro" o el respectivo aviso de Término de Giro.

**Término de Giro o de actividad:** Corresponde al aviso que da la empresa o actividades profesionales, cuando deciden poner fin a sus actividades empresariales o comerciales. Este trámite puede ser presentado desde el sitio web del SII, menú Registro de Contribuyentes, opción Declaración de Término de Giro, si la aplicación no le permite completar el trámite lo debe concluir en la Unidad del Servicio presentando el Formulario 2121.

### RESUMEN DEL CICLO DE VIDA TRIBUTARIO DE LOS EMPRENDEDORES O ACTIVIDADES INDEPENDIENTES

Estas opciones describen los diversos trámites tributarios que deben cumplir los contribuyentes, denominados Ciclo de Vida, que parten con el aviso de Inicio de Actividades, las autorizaciones a documentos, las modificaciones o actualización de información, las declaraciones de impuestos, las peticiones o solicitudes administrativas, para finalizar con el Término de Giro de sus actividades comerciales.

Este ciclo también es aplicable a las actividades ejercidas por los trabajadores que se desarrollan en forma independiente.

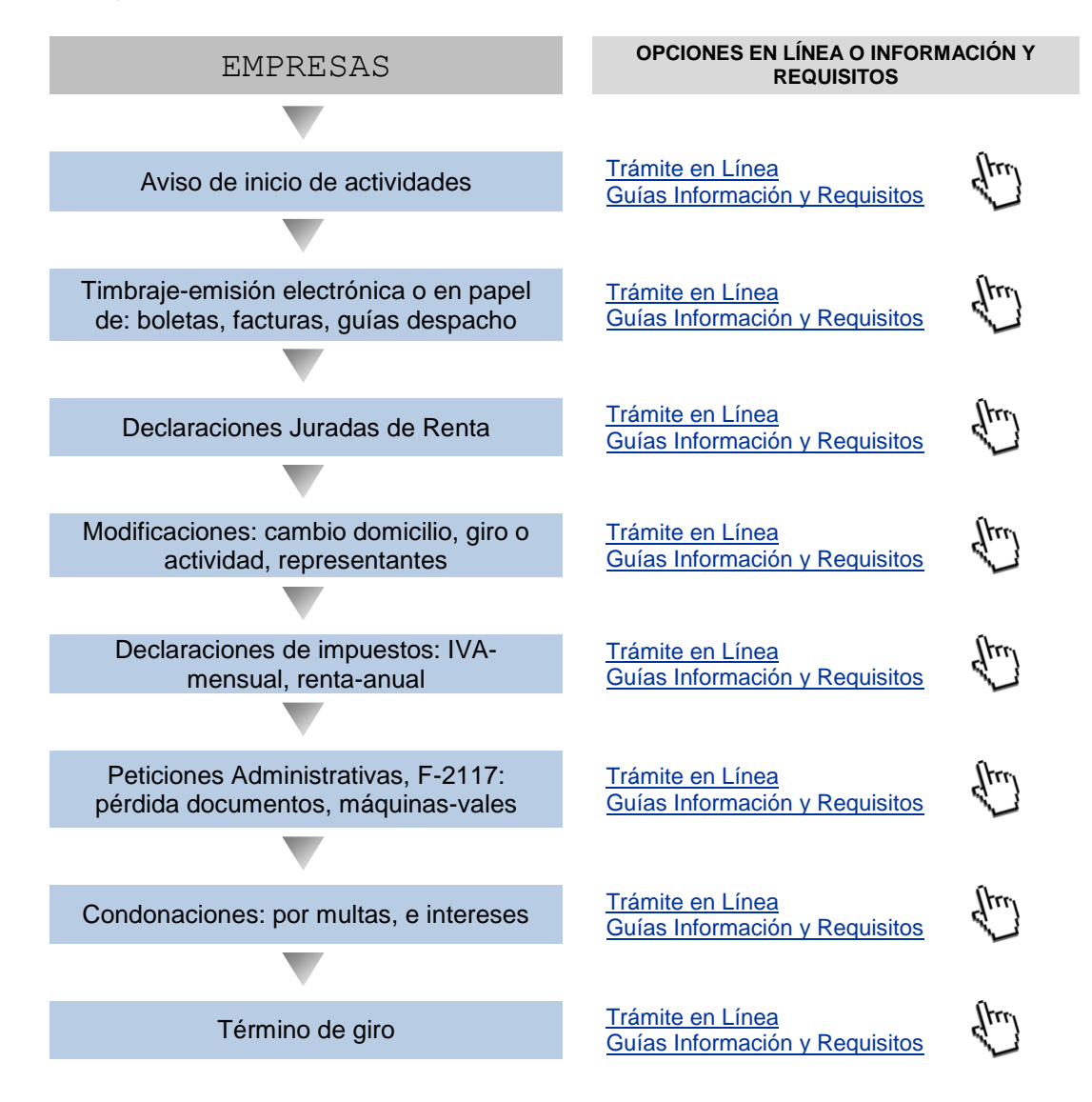